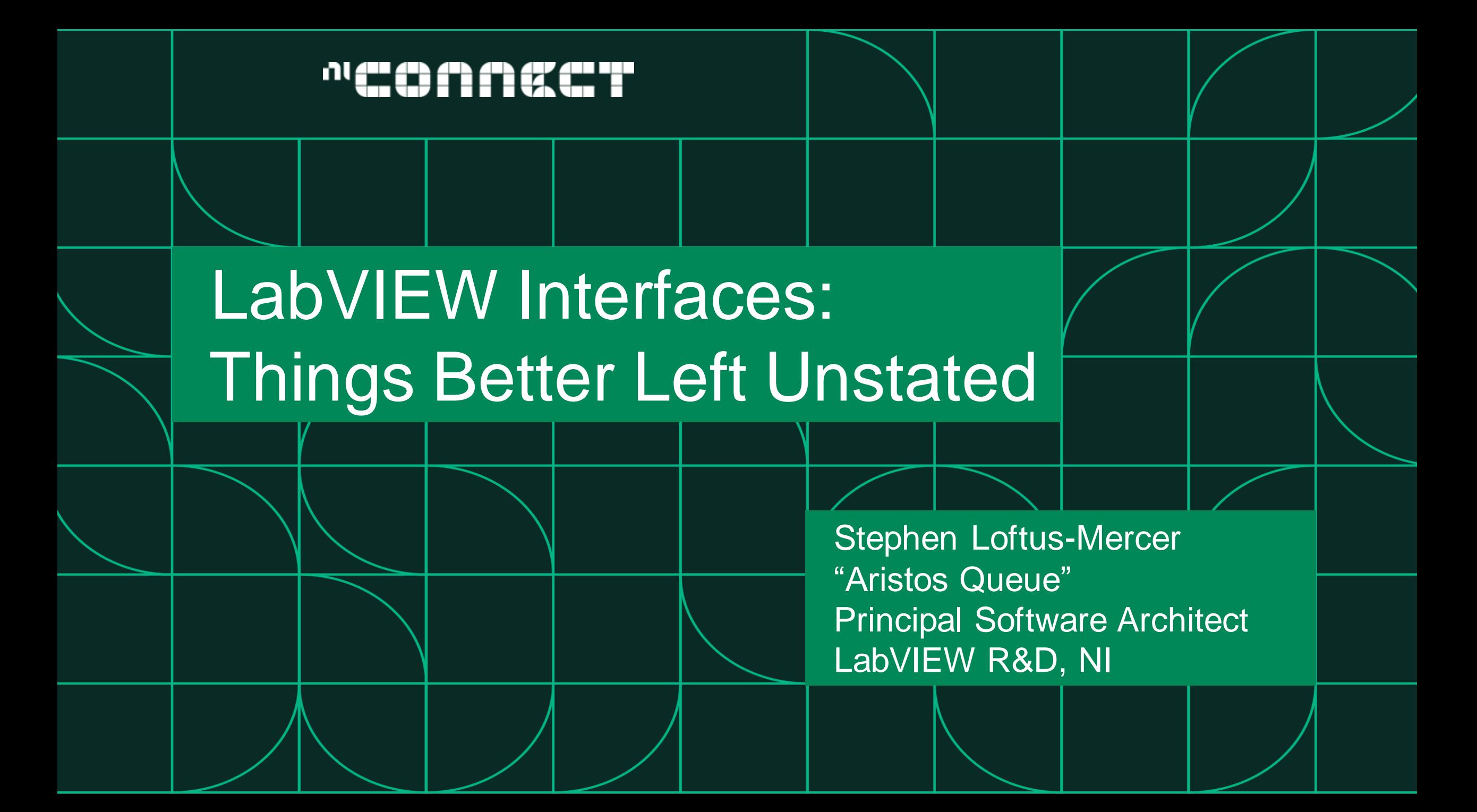

### LabVIEW Interfaces

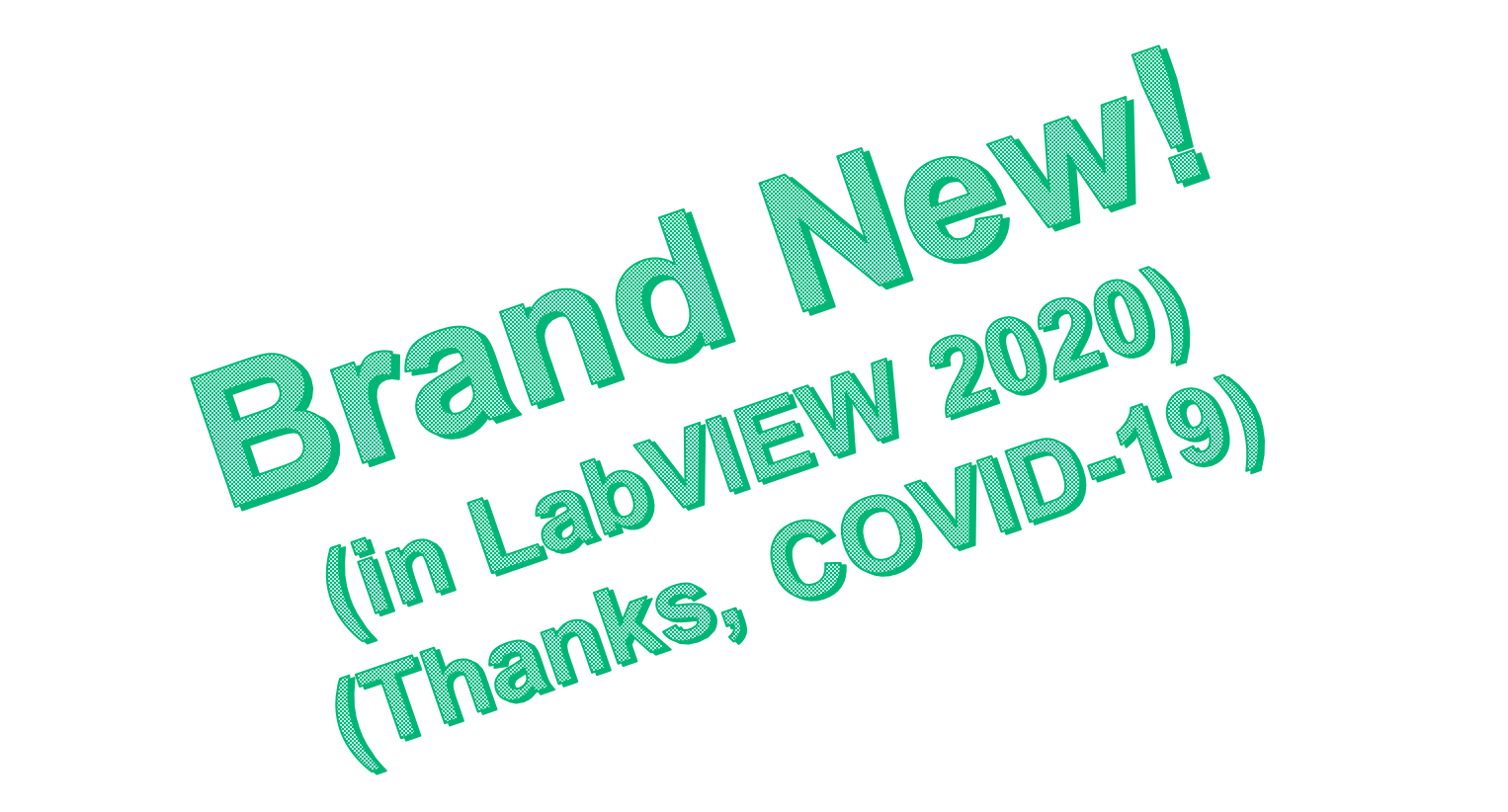

## My Earlier "Interfaces" Videos

Stephen Loftus-Mercer and Allen Smith [Introduction to G Interfaces in LabVIEW 2020 \(YouTube\)](https://www.youtube.com/watch?v=gQU3eM0yLMk)

Stephen Loftus-Mercer and Jon McBee [Using LabVIEW Interfaces for Better Orbital Satellite Support \(LabVIEW Wiki Video\)](https://labviewwiki.org/wiki/GLA_Summit_2020/Using_LabVIEW_Interfaces_for_Better_Orbital_Satellite_Support)

## Interface = Class Without Private Data Control

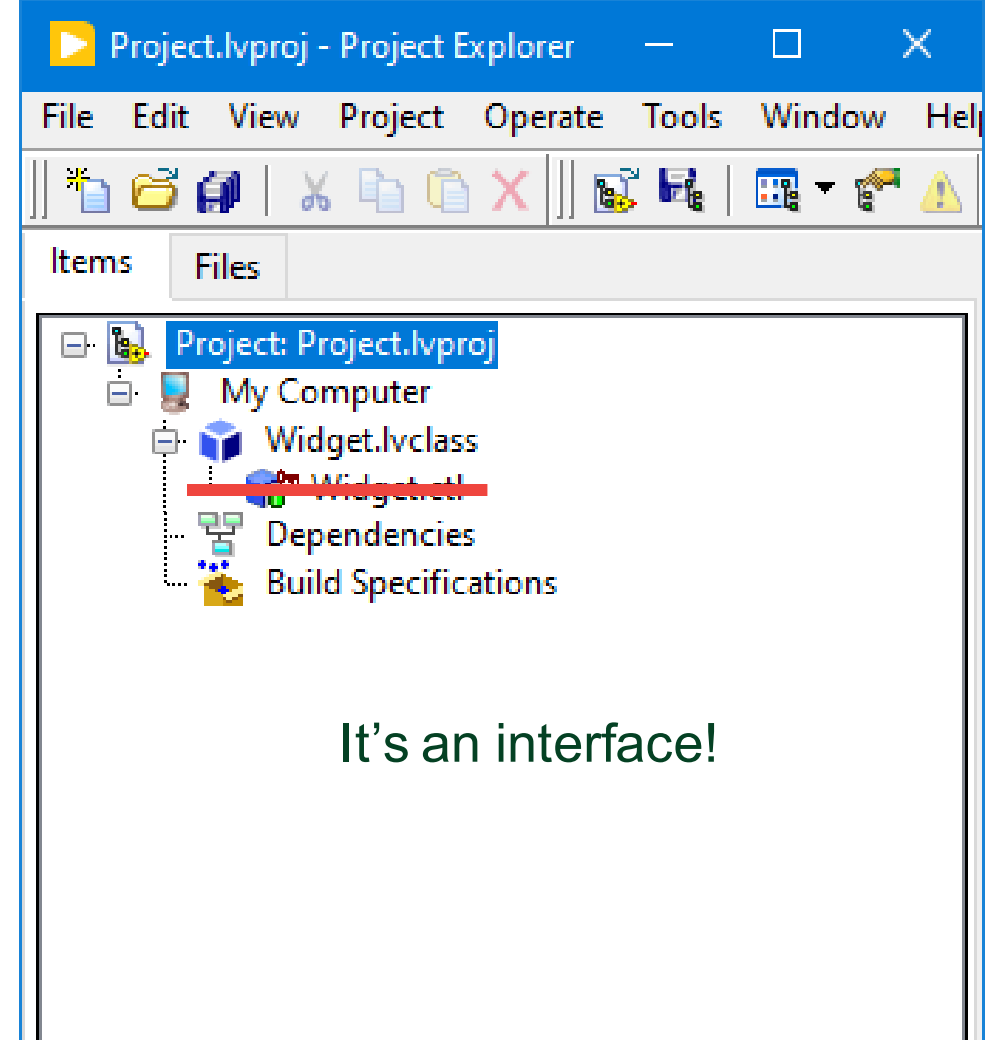

1. Interfaces are stateless types.

## Interface = Class Without Private Data Control

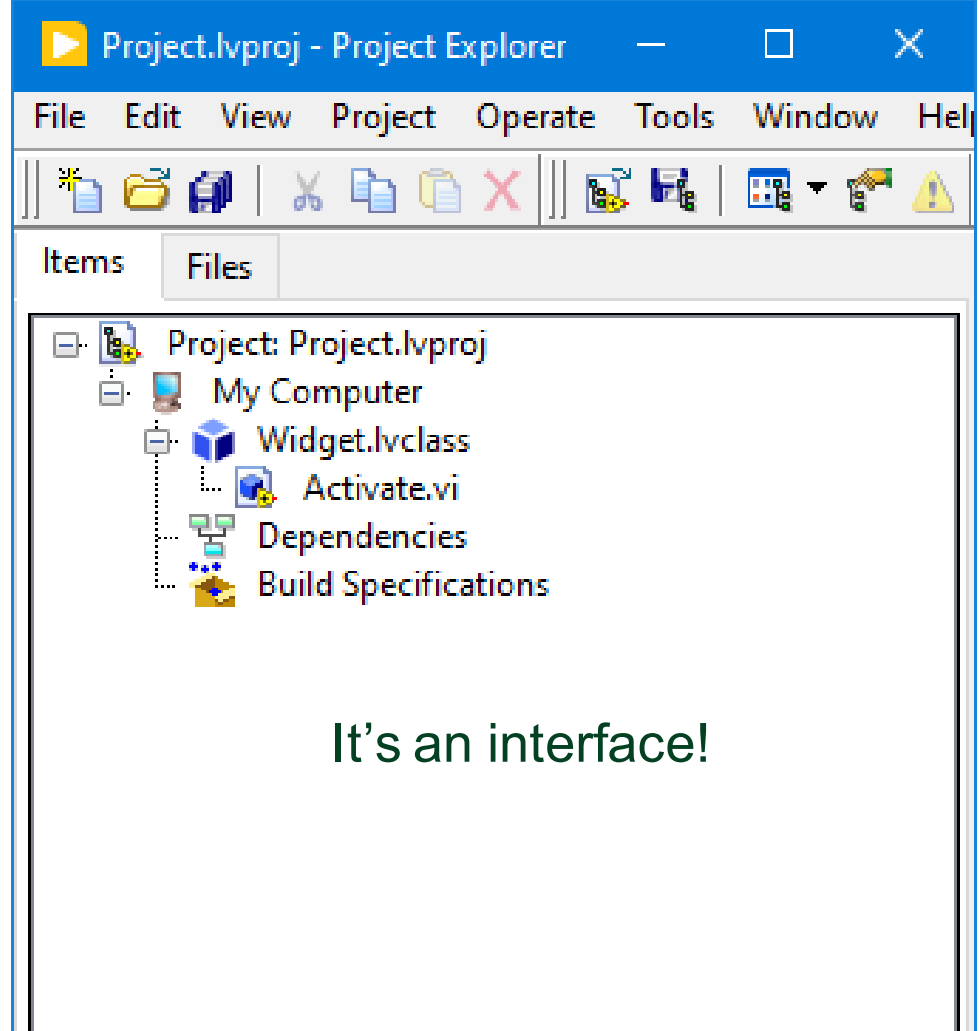

- 1. Interfaces are stateless types.
- 2. Interfaces only define behaviors.

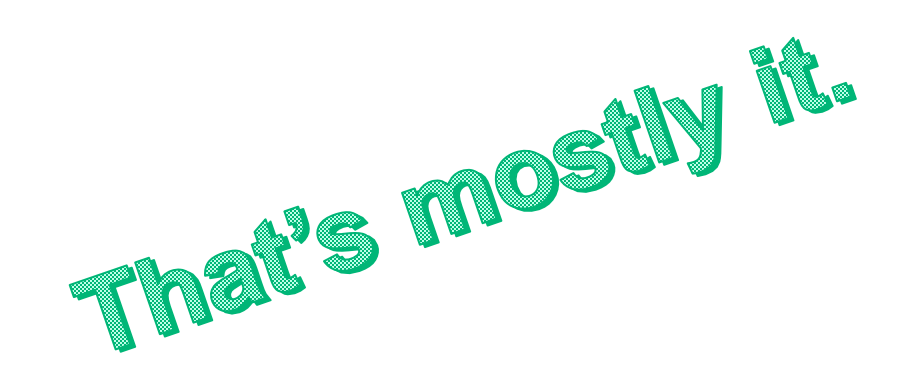

## Different Icon; Same File Extension

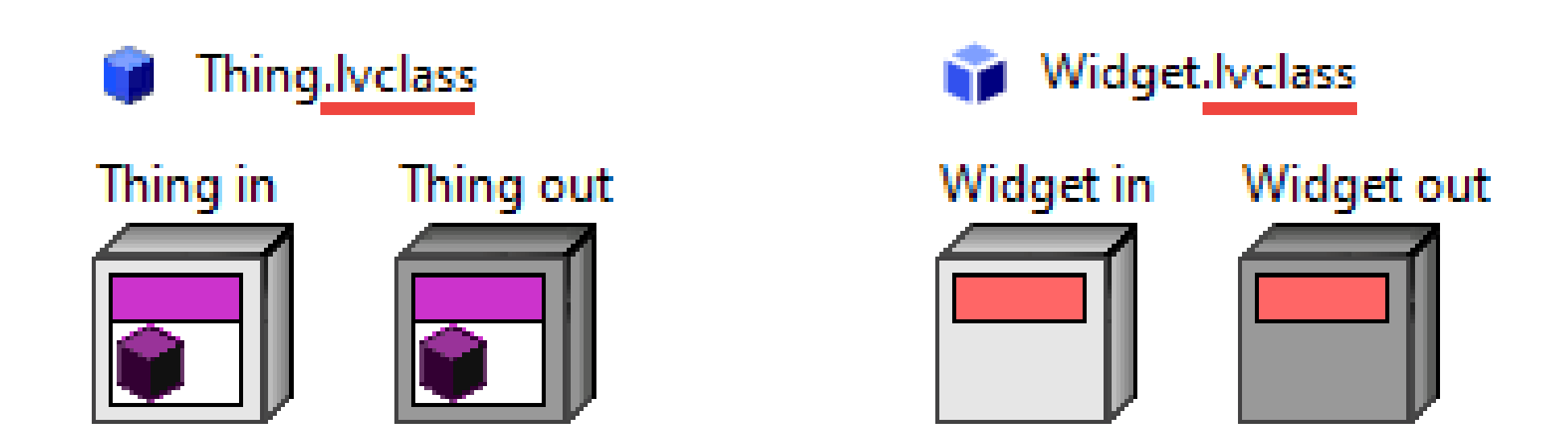

- Users of types see them as essentially identical.
- Developers of types see them as distinct.

### Inheritance

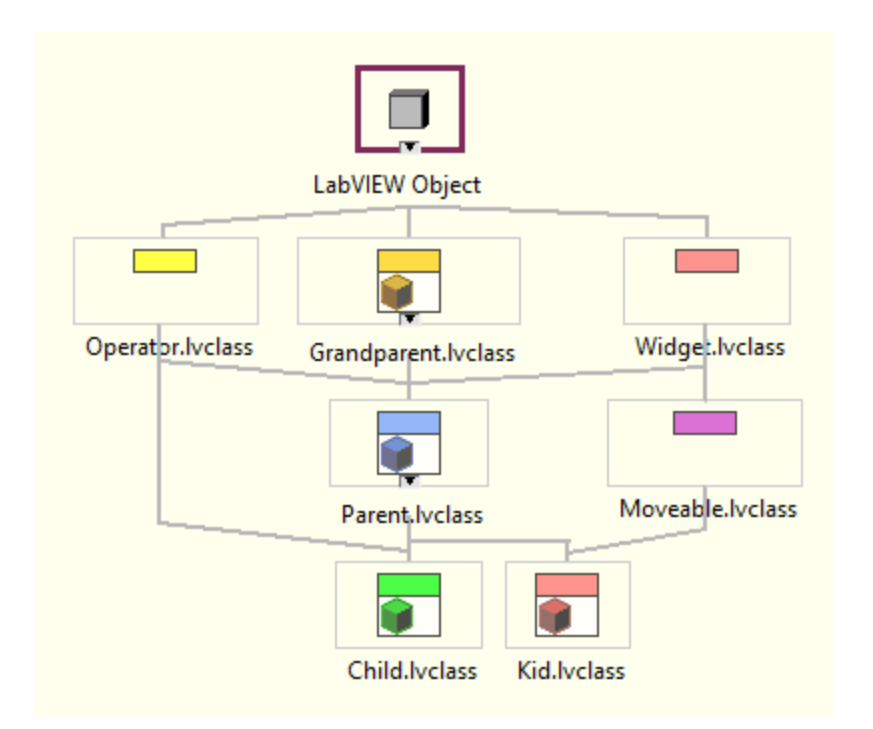

**Class:** One class parent, infinite interface parents **Interface:** LabVIEW Object, infinite interface parents

## Use of Interfaces

**Scalability** 

#### Interface Segregation

Mock Testing

Cross-Hierarchy Functionality

**Modularity** 

Separation of Concerns

Interface vs Implementation

Decorator Pattern

Dependency Inversion

Abstraction

## I Have Written A Simple Test Executive

- **WARNING!!!**
- **There are plenty of good test executives in the world.** 
	- **You should probably go buy TestStand.**

## A Simple Test Executive

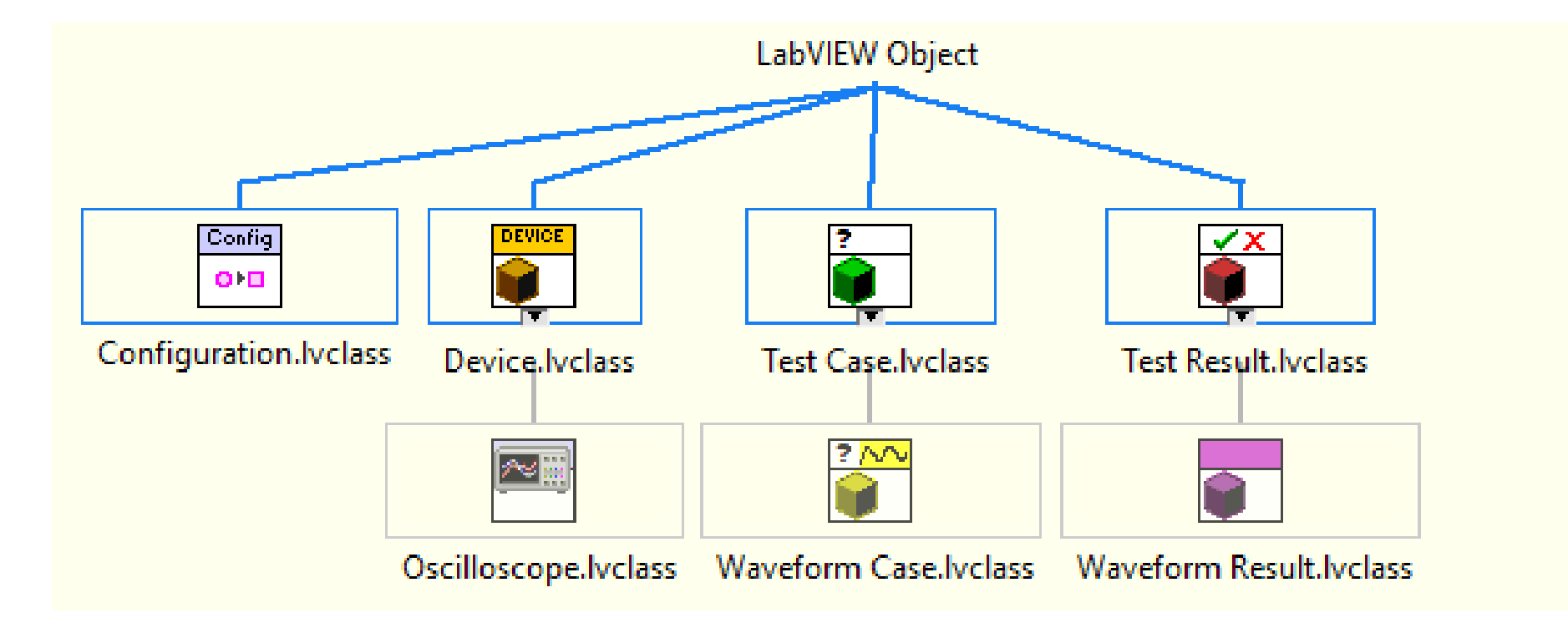

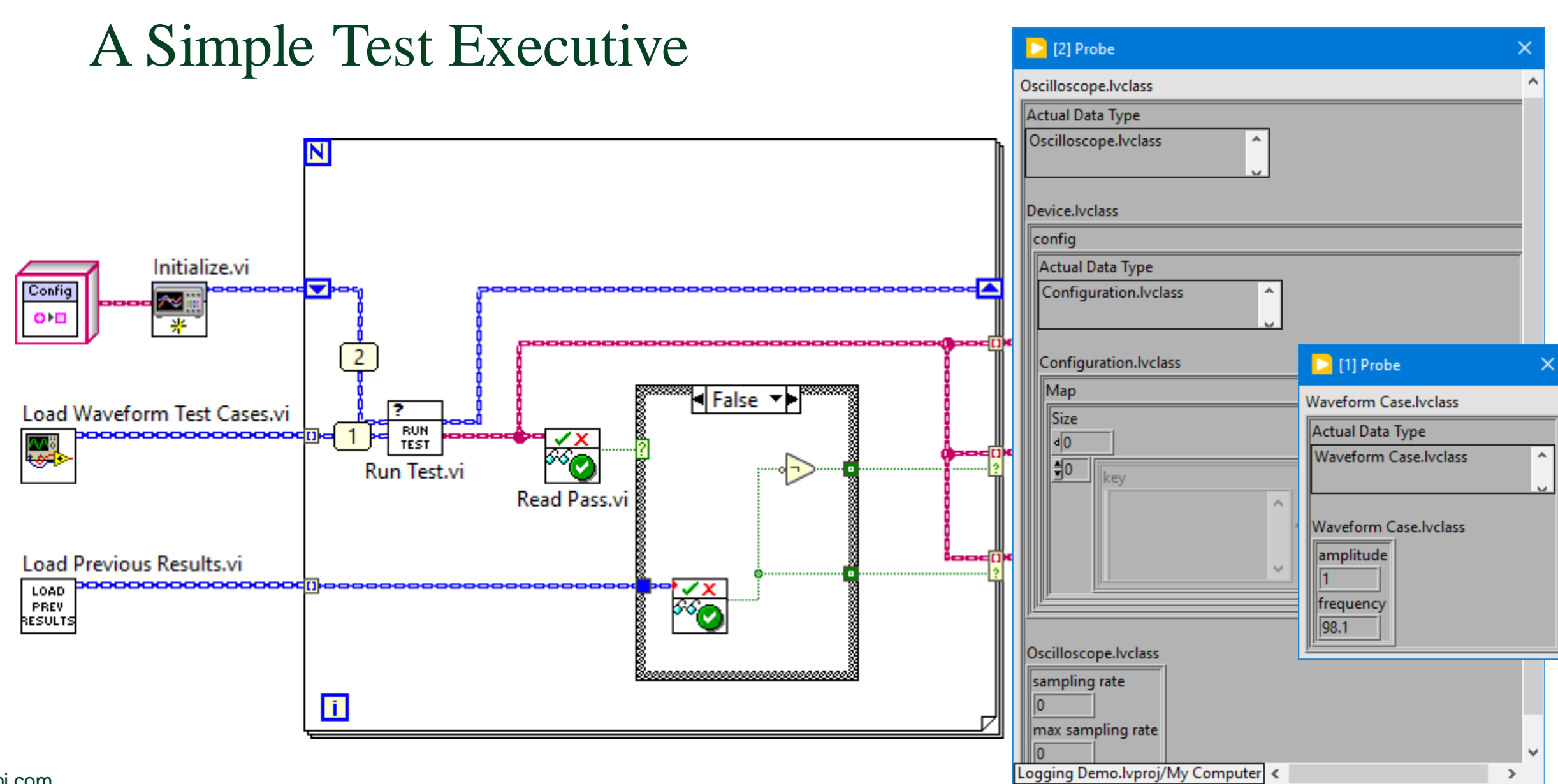

#### ni.com

## A Simple Test Executive

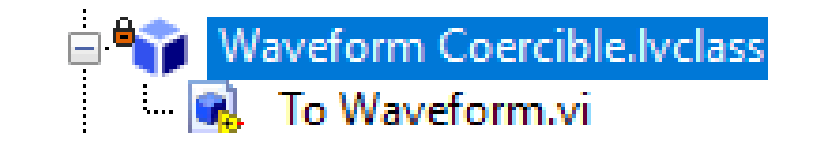

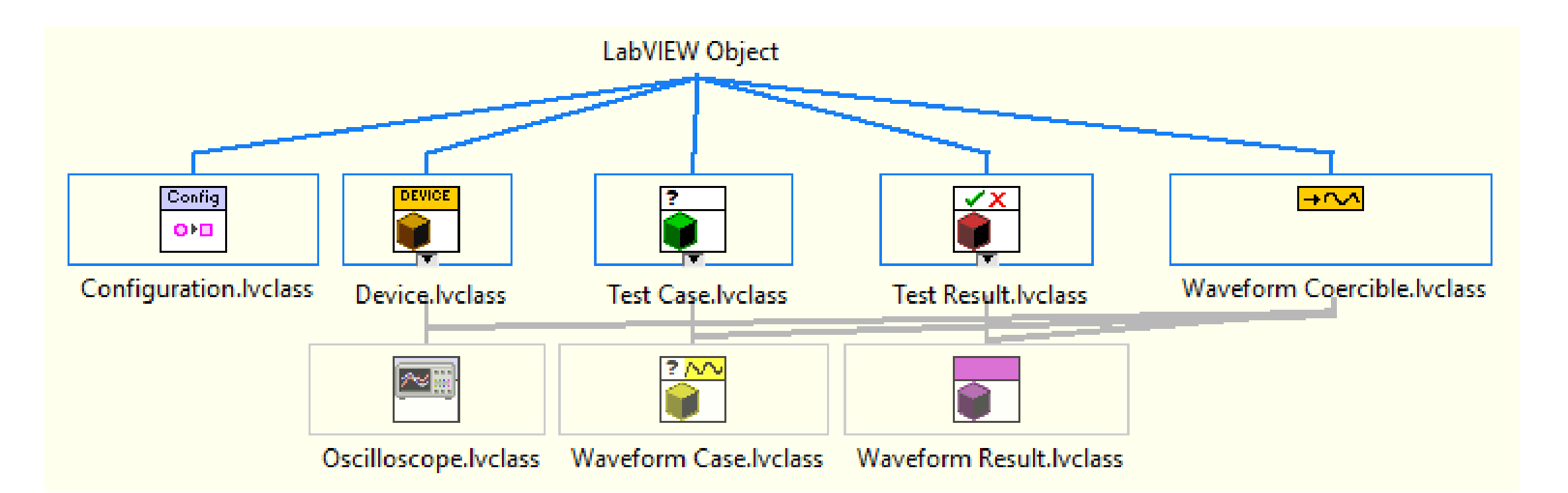

## A Simple XControl to Display Waveform Data

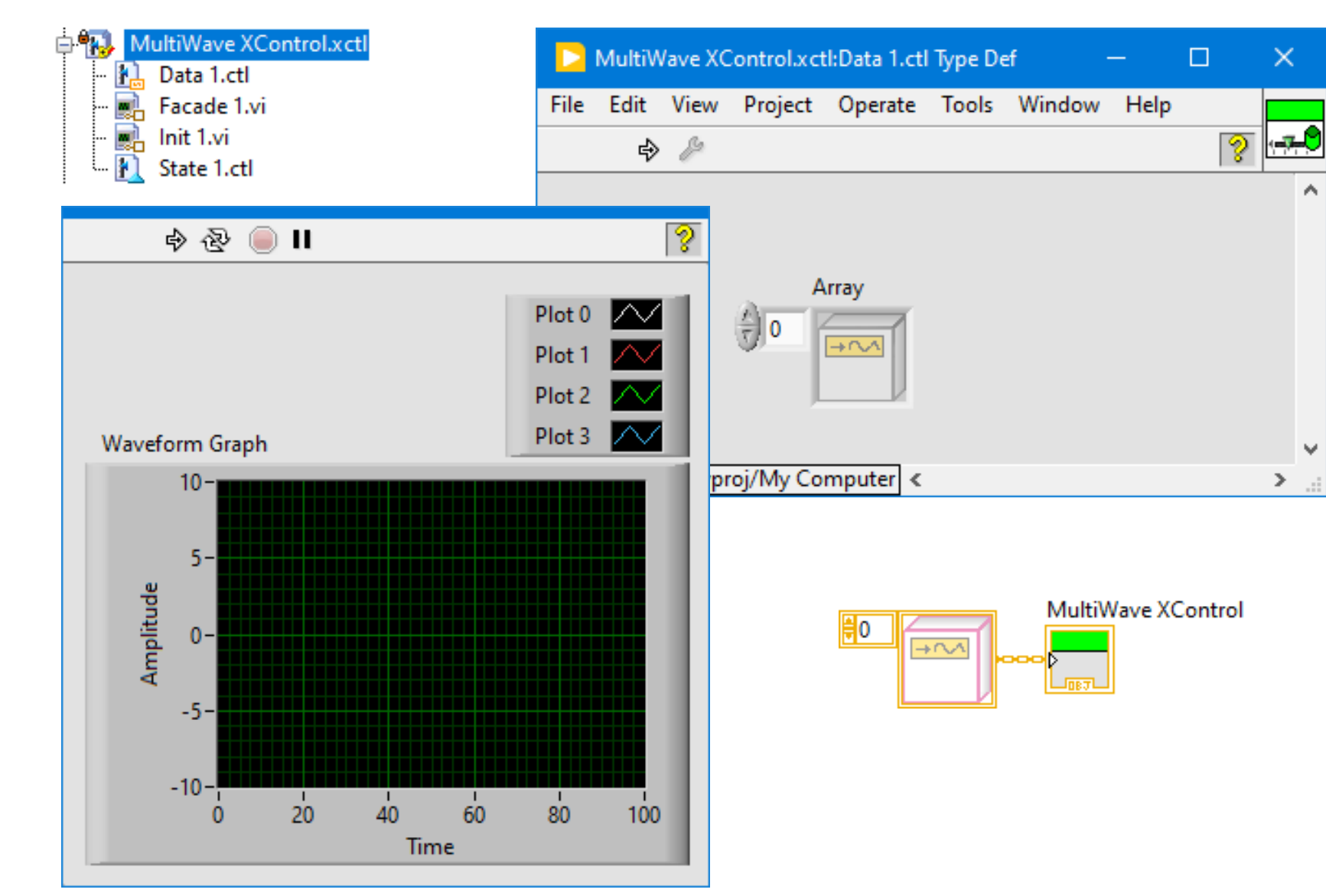

ni.com

## A Simple Test Executive

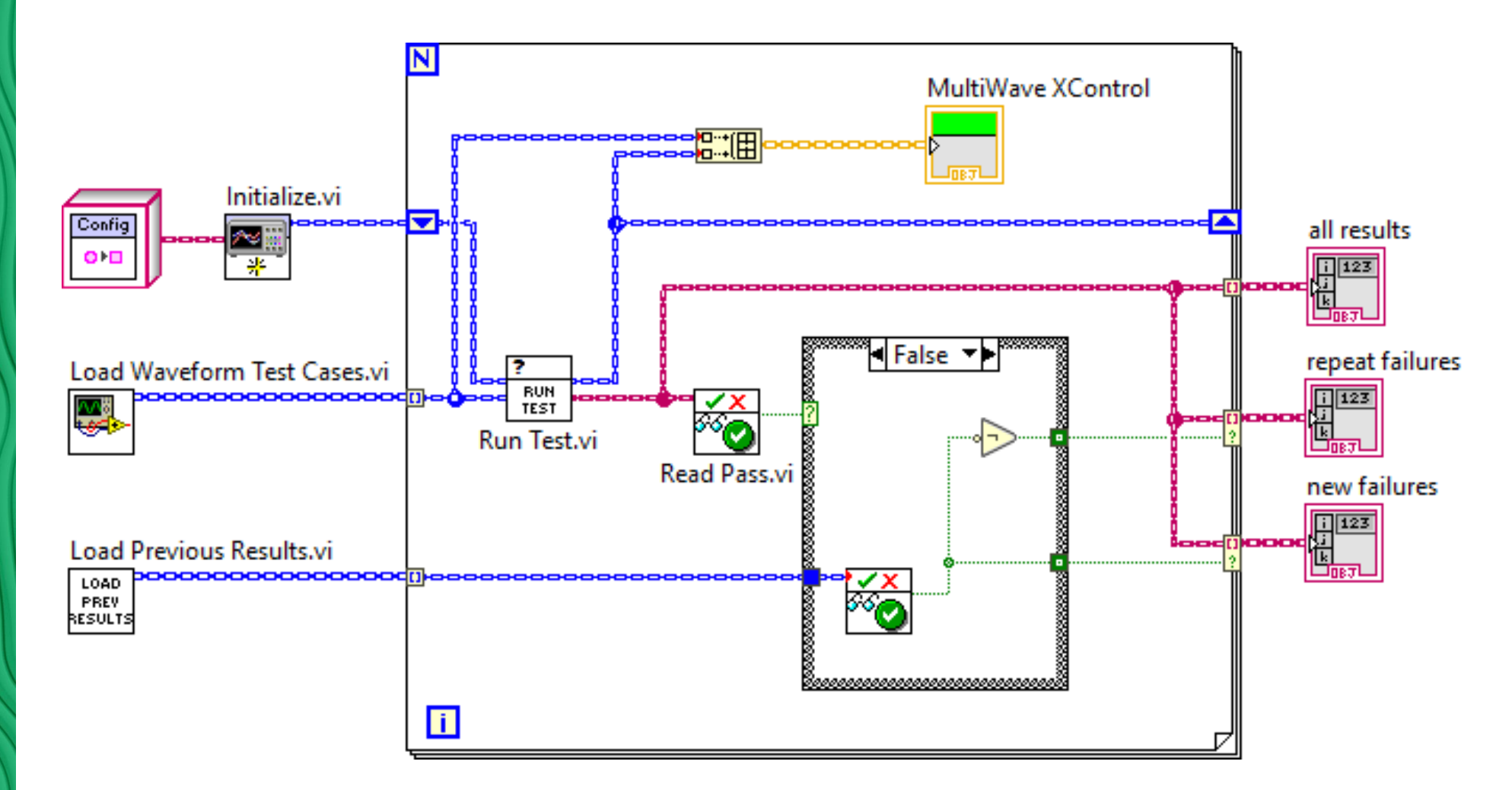

## Interfaces Can Use Most Method Options

- Most methods on an interface will be public scope.
	- But you can have methods of any scope.
- Most methods on an interface will be dynamic dispatch.
	- But you can have static dispatch methods.
- Dynamic dispatch methods on an interface default to "must override".
	- But you can turn that option off as needed to create default method implementations.
	- But methods cannot invoke the Call Parent Class Method node once overridden.

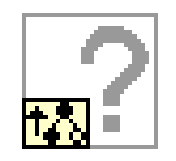

• But interfaces always enable restrictions on New/Delete of Data Value References.

ml

## Interfaces Do Not Support Property Node Syntax

• We wish interface properties worked, but they turn out to be tricky to define, so we axed the feature.

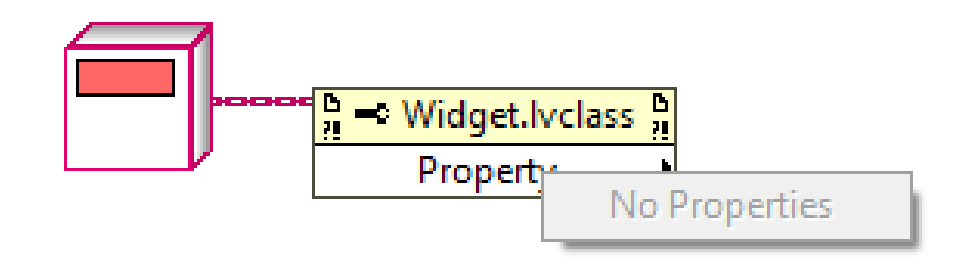

## Prefer Interfaces Over Abstract Classes. Why?

#### **Philosophical Answer**

- Interfaces define what to do, not how to do it.
- Classes define how to do it.
- Therefore: use of interfaces limits the temptation to pile everything in one type.

#### **Practical Answers**

- Ability to apply across hierarchies.
- Multiple inheritance.
- An interface does not lock when simultaneously loaded onto multiple targets.

nu

## Customer Education

#### **Full Courses:**

- 1. Newly Revised for Interfaces: [Actor-Oriented Design in LabVIEW](https://www.ni.com/en-us/shop/services/products/actor-oriented-design-in-labview-course.html)
- 2. Revision Coming in Q3 2022: [Object-Oriented Design and Programming in LabVIEW](https://www.ni.com/en-us/shop/services/products/object-oriented-design-and-programming-in-labview-course.html)

**On-Demand Training:** <https://learn.ni.com/>

**Background Documentation:**  [LabVIEW Interfaces: The Decisions Behind the Design](https://forums.ni.com/t5/Community-Documents/LabVIEW-Interfaces-The-Decisions-Behind-the-Design/ta-p/4040237)

*More content can be found in LabVIEW Help and in customer presentations found online!*

# Any Questions?

### One Final Personal Note...

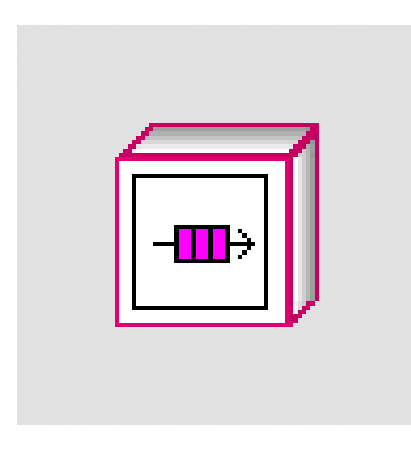

Aristos Queue